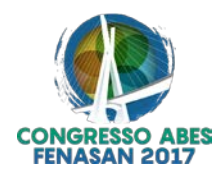

# **IV-266 – INTEGRAÇÃO DE FERRAMENTAS DE GEOPROCESSAMENTO E MODELAGEM MATEMÁTICA PARA AVALIAÇÃO DA QUALIDADE DA ÁGUA DOS CORPOS RECEPTORES, A PARTIR DO CÁLCULO E ESPACIALIZAÇÃO DAS CARGAS DOMÉSTICAS DOS ESGOTOS URBANOS – PARTE 2**

### **Camila de Carvalho Almeida de Bitencourt(1)**

Engenheira Ambiental pela Universidade Federal do Paraná. Engenheira Ambiental da COBRAPE – Cia Brasileira de Projetos e Empreendimentos.

#### **José Antonio Oliveira de Jesus(2)**

Engenheiro Civil e Mestre em Hidráulica e Saneamento pela Escola de Engenharia de São Carlos – USP. Doutor em Saúde Pública pela Faculdade de Saúde Pública de São Paulo – USP. Especialista em Qualidade da Água da COBRAPE – Cia Brasileira de Projetos e Empreendimentos.

#### **Gabriela Pacheco Correa(3)**

Engenheira Sanitarista e Ambiental pela Universidade Federal de Santa Catarina.

#### **Célio Bartole Pereira(4)**

Engenheiro Civil (Universidade Federal de Juiz de Fora) e Mestre em Engenharia Ambiental (Universidade Federal do Espírito Santo). Desde 2010, Especialista em Recursos Hídricos da Agência Nacional de Água - ANA. Atualmente é Coordenador de Qualidade da Água e Enquadramento no âmbito da Superintendência de Planejamento de Recursos Hídricos da ANA.

#### **João Augusto Bernaud Burnett(5)**

Engenheiro Civil (Universidade de Brasília), Mestre em Engenharia Sanitária (Universidade de Loughborough Inglaterra) e Doutor em Engenharia ambiental (Universidade Johns Hopkins, EUA). Desde 2002, Especialista em Recursos Hídricos da Agência Nacional de Água - ANA.

**Endereço(1):** Rua Pref. Ângelo Ferrario Lopes, 1590 – Hugo Lange - Curitiba - PR - CEP: 80040-252 - Brasil - Tel: (41) 3094-2424 - e-mail[: camilaalmeida@cobrape.com.br](mailto:camilaalmeida@cobrape.com.br)

## **RESUMO**

Um dos grandes problemas atuais dos grandes centros urbanos é a poluição das águas superficiais, que apresenta forte correlação com a concentração populacional e a ausência de adequada infraestrutura de esgotamento sanitário. Devido ao crescimento das áreas urbanas, muitas vezes é necessária a avaliação integrada na bacia hidrográfica do efeito do lançamento de efluentes provenientes dos sistemas de esgotamento das cidades em corpos hídricos superficiais, visto que o lançamento de uma cidade localizada num trecho da bacia a montante pode influenciar diretamente a disponibilidade hídrica e a capacidade de diluição para os demais lançamentos a jusante ou, ainda, comprometer a qualidade da água captada para o abastecimento destes. O presente estudo teve como objetivo estruturar um modelo de qualidade de água utilizando, de forma conjunta, técnicas de geoprocessamento e modelagem matemática para a avaliação espacial dos efeitos dos lançamentos de efluentes domésticos nos corpos receptores das sedes urbanas dos 5.570 municípios brasileiros. Além da descrição da estrutura do modelo, são apresentados exemplos de análises e resultados que o modelo propicia como subsídio à avaliação da capacidade de autodepuração dos corpos receptores, à identificação da necessidade de redução da carga poluidora e ao atendimento à classe de enquadramento em cada trecho de rio. Com aplicação do modelo para o país, foi possível concluir que este representa uma ferramenta útil para a identificação de trechos críticos e para a proposição de soluções conjuntas para o tratamento de efluentes domésticos em nível de macroplanejamento nacional.

**PALAVRAS-CHAVE:** Geoprocessamento, Modelo Quali-quantitativo, Cargas Domésticas, Corpos Receptores, Espacialização de Cargas.

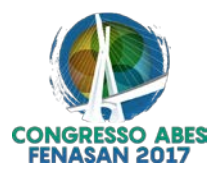

## **INTRODUÇÃO**

A dinâmica de uso e ocupação do solo, bem como as atividades humanas em geral, impactam de alguma forma o meio ambiente, em especial as águas. Os centros urbanos, por serem aglomerados de população constituem fontes de poluição de grande impacto para os corpos hídricos que as cruzam. De acordo com Tucci (2008), a urbanização concentrou a população no espaço sem um adequado planejamento e ocupação sustentável, e com limitada infraestrutura de saneamento ambiental. Essa situação se reflete em rios com baixa qualidade de água.

O processo envolvendo a quantificação das cargas de esgoto doméstica, tanto as geradas quanto as remanescentes, e a integração das mesmas com os corpos d'água é complexo. Isso porque envolve a distribuição espacial da população, a infraestrutura de coleta e tratamento de seus efluentes, as características físicas dos corpos hídricos, bem como os processos de depuração.

Nesse contexto, a integração entre técnicas de geoprocessamento e modelagem matemática, que permitem a junção das variáveis que representam a dinâmica de geração e alocação de cargas, tornam-se ferramentas úteis para análise da poluição dos corpos hídricos e planejamento para adequação dos sistemas de esgotamento sanitário.

O objetivo desse trabalho é apresentar um modelo de qualidade da água para avaliar o impacto das cargas domésticas urbanas nos corpos hídricos, a partir da utilização integrada de técnicas de geoprocessamento e conceitos básicos de modelagem da qualidade da água. O parâmetro qualitativo escolhido para a análise foi a Demanda Bioquímica de Oxigênio (DBO), por representar a matéria orgânica predominante nos esgotos domésticos de forma eficaz.

## **MATERIAIS E MÉTODOS**

## **Cálculo das Cargas**

Para cálculo das cargas geradas e remanescentes foi realizada a espacialização da população urbana nas áreas urbanas dos 5.570 municípios brasileiros, a partir da consideração dos setores censitários do IBGE. Essa informação foi analisada de maneira conjunto com a hidrografia multiescala disponibilizada pela Agência Nacional de Águas (ANA), composta por ottotrechos e ottobacias com informações de vazão e área. A junção das duas informações foi realizada por meio de ferramentas de geoprocessamento e resultou no que foi denominado de células de análise. Com isso, para cada célula de análise disposta nas áreas urbanas dos 5.570 municípios brasileiros, foram geradas informações de número de pessoas, índice de coleta e tratamento de esgoto (SNIS, 2013), área de drenagem e vazão de referência do corpo hídrico. Tais informações foram organizadas em 4 grupos, em função do atendimento com serviços de coleta e tratamento dos esgotos domiciliares urbanos:

- Grupo A: referente à população urbana com coleta e tratamento;
- Grupo B: referente à população urbana sem coleta e com uso de fossa séptica adequada;
- Grupo C: referente à população urbana com coleta e sem tratamento; e
- Grupo D: referente população urbana sem coleta e sem tratamento.

A partir dessa organização, foi realizado o cálculo da carga gerada associada a cada um dos grupos acima, tomando-se como referência o valor de contribuição *per capita* de 54 g.DBO/hab.dia (VON SPERLING, 2005). Em relação à parcela remanescente dessa carga, a análise foi diferenciada para cada grupo. Para o Grupo A, a carga remanescente foi calculada a partir das características dos processos das ETEs existentes, considerando, portanto, a eficiência de remoção de DBO associada a cada tipo de tratamento. Para o Grupo B, o abatimento considerou o uso e manutenção adequados de fossas sépticas, com eficiência de remoção de 60%. Considerou-se que os Grupos C e D não possuem abatimento na carga gerada, devido às situações precárias ou ausência de infraestrutura de esgotamento sanitário, portanto, o valor da carga remanescente foi igual ao da carga gerada.

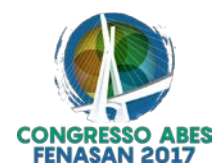

## **Divisão Hidrográfica**

A análise do impacto das cargas poluidoras domésticas urbanas nos corpos hídricos superficiais foi realizada com base na divisão em ottobacias, que são bacias de contribuição associadas a cada trecho de rio, da base hidrográfica da ANA codificada pela metodologia de Otto Pfafstetter (ANA, 2007). Essa codificação, além de facilitar a identificação de bacias de montante e de jusante para cálculo de decaimento, permite a organização das informações para diferentes níveis hidrográficos.

Como divisão base para o presente estudo foram utilizadas 35 Unidades de Análise das Regiões Hidrográficas (UARH), estruturadas a partir das 12 Regiões Hidrográficas Brasileiras instituídas pelo Conselho Nacional de Recursos Hídricos – CNRH através da Resolução nº 32/2003.

## **Modelo quali-quantitativo**

A avaliação do impacto das cargas remanescentes de cada grupo sobre os corpos hídricos envolveu o desenvolvimento de um modelo matemático quali-quantitativo para agregar as informações de carga doméstica, características hídricas e físicas dos corpos hídricos e enquadramento, quando existente. O mesmo foi desenvolvido em *software Microsoft Excel* e estruturado com o intuito de calcular a concentração do parâmetro DBO no final de cada ottobacia, através de um esquema de análise acumulada, como mostra a Figura 1*.*

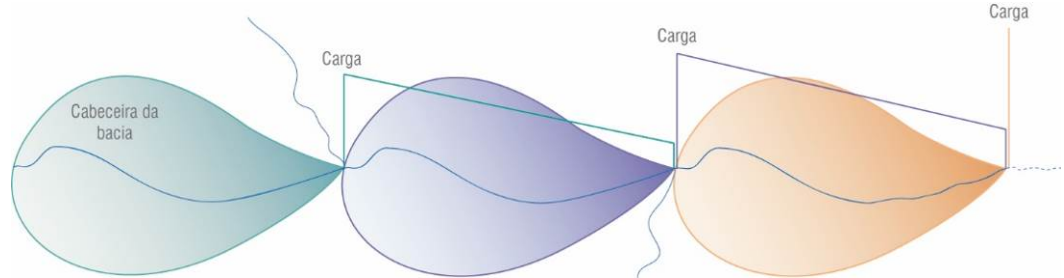

**Figura 1: Esquema da análise acumulada**

Nessa estrutura, as cargas são lançadas no final das suas respectivas ottobacias e possuem um abatimento na ottobacia de jusante. Ao final desta, a carga final é representada pela soma do que foi abatido com a carga gerada na própria ottobacia correspondente. A análise qualitativa de cada trecho é realizada considerando essa carga final.

O abatimento da carga de DBO foi considerado como sendo de primeira ordem, pela solução da Equação (1) definida por Von Sperling (2007):

onde:

C é a concentração da substância (mg/l) no tempo t;  $C_0$  é a concentração inicial da substância (mg/l);  $k \notin \text{o}$  coeficiente de decaimento  $(d^{-1})$ ; e, *t* é o tempo (dias).

Para a definição do coeficiente de decaimento de DBO, considerou-se que quanto maior a concentração de matéria orgânica, mais rápido ocorre a decomposição da mesma. Dessa forma, onde as concentrações de montante são inferiores a 5 mg/L, o valor estabelecido no trecho foi de 0,15 d<sup>-1</sup> e quando superior a 5 mg/L, de  $0,25$  d<sup>-1</sup>.

O modelo foi estruturado em colunas e agregado por informações organizadas nos seguintes blocos: Dados Gerais, Cargas, Equações e Resultados. Os "Dados Gerais" contemplaram os dados de entrada do modelo, agrupados em *SHAPEFILE,* DADOS DE RESERVATÓRIOS, CONSIDERAÇÃO e CÁLCULO, cujos campos utilizados são apresentados na Tabela 1.

### **C= C0e-kt equação (1)**

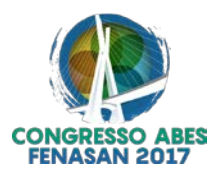

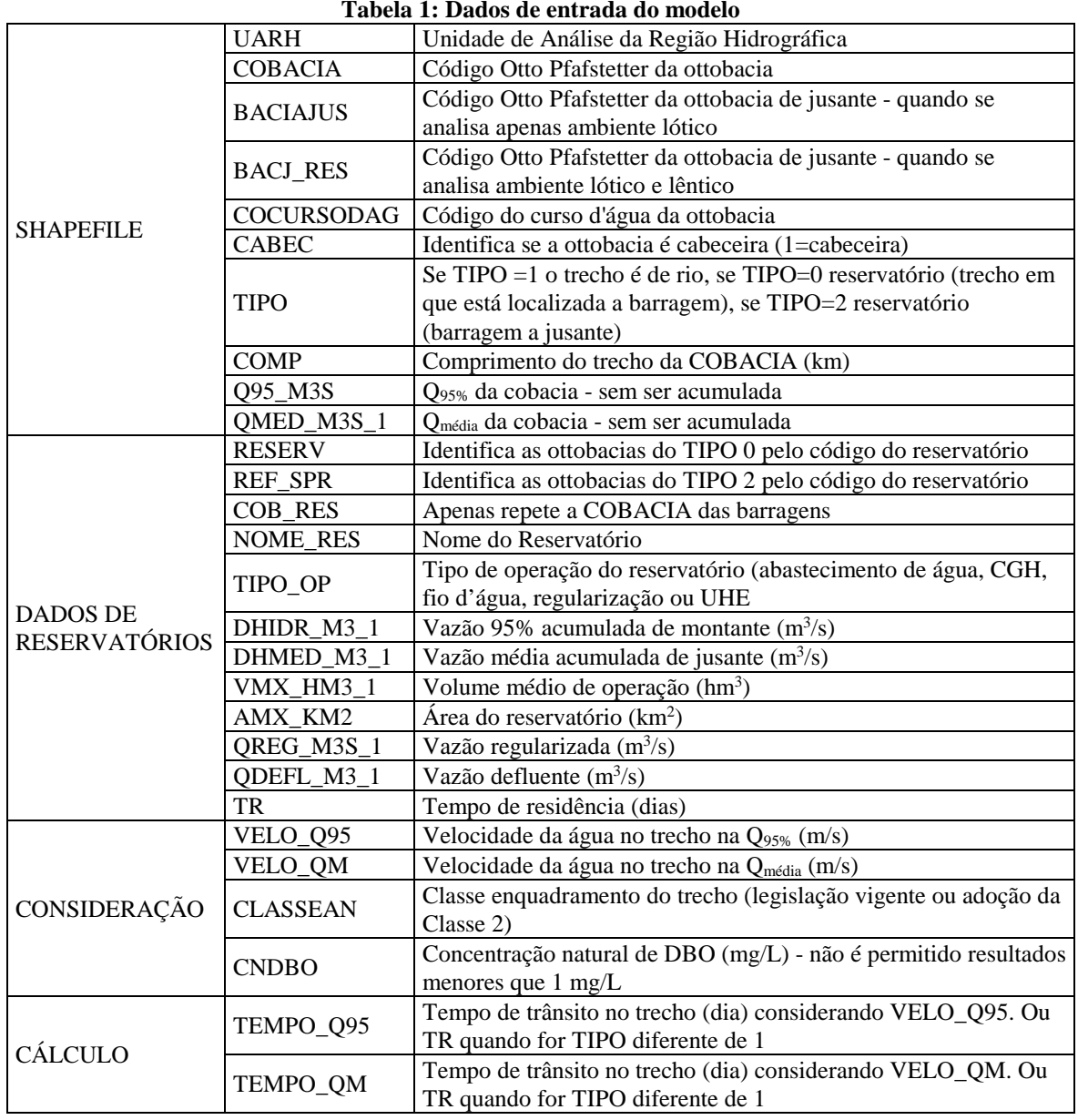

As informações referentes aos agrupamentos "*SHAPEFILE"* e "DADOS DE RESERVATÓRIOS" estão contidas na base hidrográfica e na base de reservatórios da ANA, ou podem ser obtidas de forma simplificada, como exemplo, se o trecho é ou não de cabeceira ao se comparar o comprimento do mesmo com o comprimento de montante.

No agrupamento "CONSIDERAÇÃO" são inseridos valores de velocidade, calculados a partir das curvas de descarga e das séries de vazões do banco de dados Hidroweb (http://hidroweb.ana.gov.br/), gerenciado pela ANA (2016). As curvas de descarga possuem os valores de cota, vazão, área molhada, largura, velocidade média na seção e profundidade. Os dados existentes foram organizados pela codificação de sub-bacias já utilizada pelo banco de dados da ANA. No total foram encontradas 2.132 estações fluviométricas com dados das curvas de descarga, nas quais foi realizada uma análise de suficiência dos dados. Assim, foram consideradas representativas somente as curvas de descarga que possuíam no mínimo 10 registros, que resultaram em um montante de 1.303 curvas. Em paralelo, através das séries de vazões das estações fluviométricas correspondentes às curvas de descarga, foram calculadas as curvas de permanência e a vazão média de cada uma delas. Desta forma, a partir dos dados de Q95% e Qmédia calculados, fez-se a correspondência à velocidade calculada a partir da curva de descarga. Ao final dos cálculos, fez-se a média aritmética dos dados

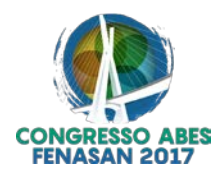

por UARH. Algumas sub-bacias não possuíam dados suficientes para análise, nestes casos foram utilizados dados de bacias vizinhas.

Nas bacias com enquadramento vigente foram utilizadas as classes estabelecidas pelos mesmos, nas demais foi adotada a Classe 2, conforme previsto na Resolução CONAMA nº 357/05. A concentração natural de DBO adotada foi igual a 1mg/L.

O tempo foi calculado pela razão entre o comprimento e a velocidade. Esse é o único campo de cálculo nos "Dados Gerais".

Para subsidiar o modelo, as cargas remanescentes calculadas nas células de análise são somadas no nível de ottobacia e alocadas no exutório de cada uma delas. Nesse sentido, o bloco "Cargas" é organizado no modelo conforme a Tabela 2.

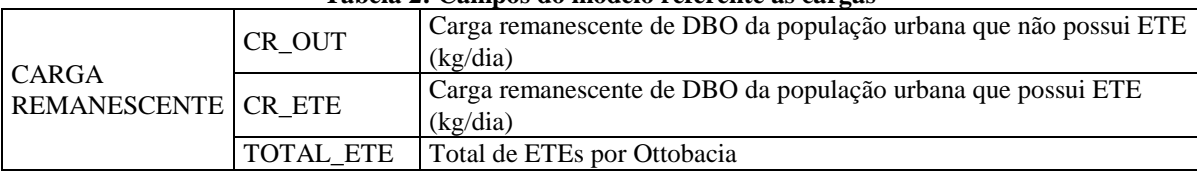

#### **Tabela 2: Campos do modelo referente às cargas**

O bloco "Equações" é composto pelas variáveis indicadas na Tabela 3.

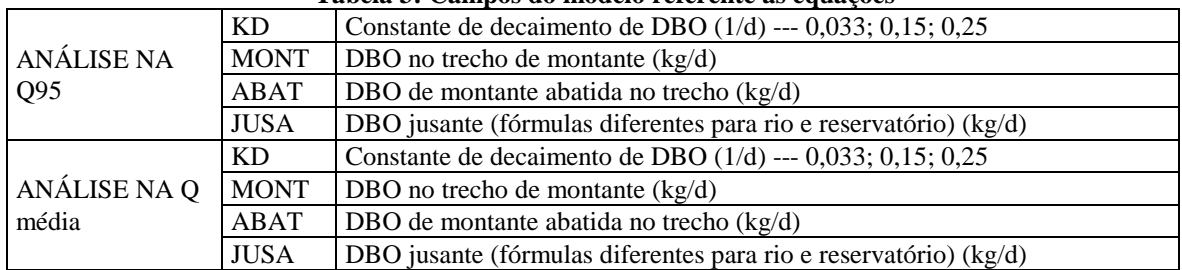

#### **Tabela 3: Campos do modelo referente às equações**

A simulação em ambientes lênticos foi realizada considerando a análise de mistura completa. Nesse caso, as cargas das ottobacias TIPO 2 (área de contribuição do reservatório) e TIPO 1 (rio), mas que contribuem diretamente ao reservatório, são somadas e abatidas na ottobacia correspondente ao TIPO 0 (barragem do reservatório), juntamente com a carga da própria ottobacia.

O bloco "Resultados" é organizado conforme Tabela 4. O resultado de concentração em cada ottobacia e as três análises realizadas são levadas ao *ArcGIS*, através do recurso conhecido como "*Join*", que permite unificar registros entre tabelas e camadas vetoriais, através da importação de registros de uma tabela na extensão ".xls" ou ".dbf". Para isso é necessário ter, obrigatoriamente, uma "coluna-chave" em comum entre a tabela que vai se juntar e a tabela de atributos que receberá as informações. No caso do modelo, a coluna para fazer essa junção foi o código da ottobacia (COBACIA).

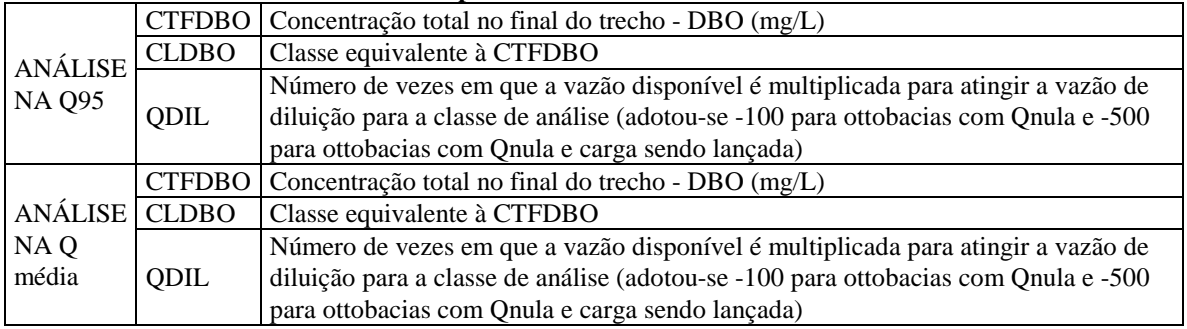

#### **Tabela 4: Campos do modelo referente aos resultados**

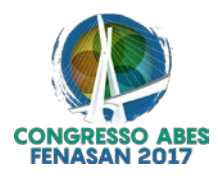

As concentrações calculadas após as simulações podem ser interpretadas por meio de três análises:

(i) de acordo com a equivalência do valor em termos de classe, conforme estabelece a Resolução CONAMA nº 357/2005;

(ii) de acordo com a redução de carga necessária para atender a classe de análise; e

(iii) de acordo com o número de vezes em que a vazão disponível é multiplicada para atingir a vazão de diluição para a classe de análise, permitindo graduar o impacto dos trechos que se encontraram em classe 4, facilitando a interpretação dos resultados.

## **RESULTADOS**

Os resultados do modelo são manipulados facilmente em diferentes escalas, tanto no quesito enquadramento, quanto de vazão de diluição insuficiente, ou seja, de excesso de carga em relação ao que o rio comporta. A Figura 2 exemplifica o tipo de resultado gráfico que o modelo permite realizar. Tais resultados podem ser agrupados em níveis de maior e menor detalhamento, de acordo com o objetivo de quem os analisa.

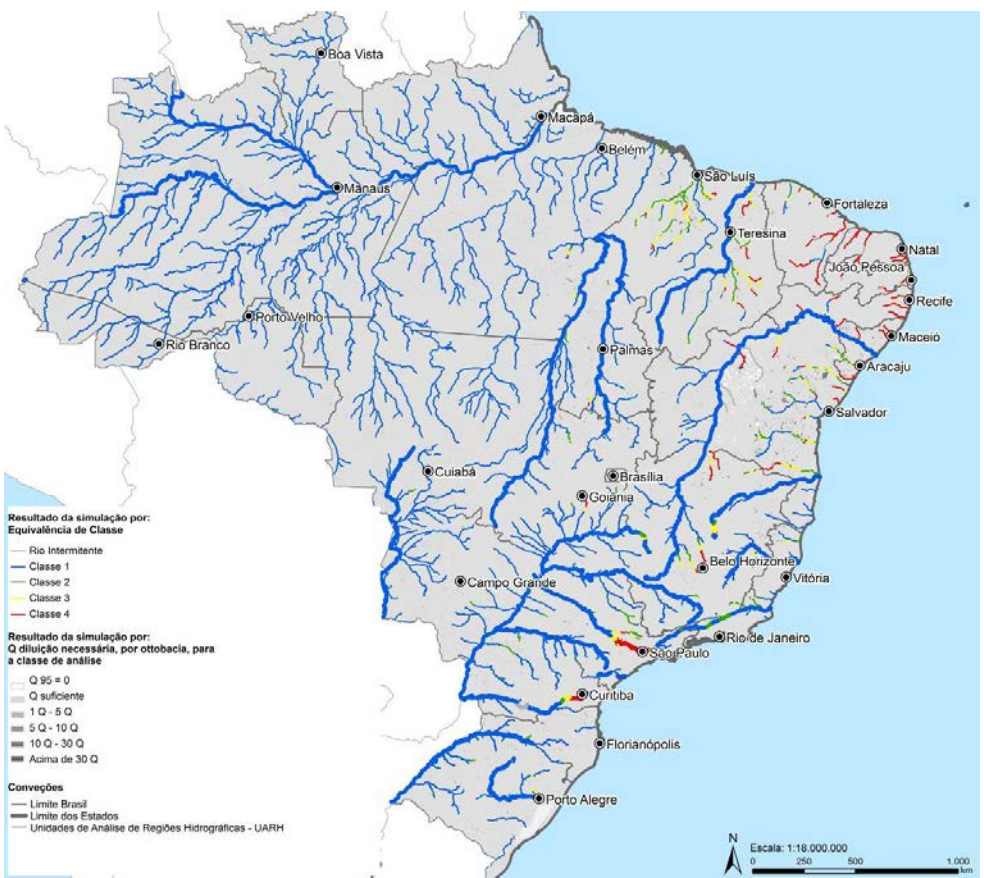

**Figura 2: Exemplo de resultados obtidos com o modelo**

Dessa forma, o modelo permite verificar tanto visualmente, por meio dos mapas, quanto pela manipulação das planilhas, a conformidade dos trechos de rios com a classe de enquadramento vigente, a redução de carga necessária, a capacidade de diluição dos esgotos pelos trechos de rios e consequentes situações de intermitência e seca.

## **CONCLUSÕES**

A maneira como o modelo foi estruturado permite a realização de análises por regiões hidrográficas, bacias, sub-bacias, estados e municípios, possibilitando assim um diagnóstico da situação dos corpos hídricos brasileiros no que se refere à capacidade de assimilação das cargas orgânicas urbanas em diversos recortes

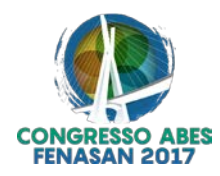

estratégicos. Pelos resultados é possível ainda avaliar se as bacias com enquadramento vigente estão conseguindo atender ao que foi proposto, podendo servir inclusive como ferramenta de acompanhamento dos mesmos.

Os resultados da modelagem de qualidade de água, considerando a interação entre os lançamentos de todas as cidades e utilizando a bacia hidrográfica como unidade de análise, forneceram subsídios para a definição das eficiências requeridas, com base nos limites das classes de enquadramento estabelecidos pela Resolução CONAMA nº 357/2005.

Também foi possível, através do modelo, identificar os municípios cujos corpos receptores são impactados por lançamentos de efluentes a montante, o que requer uma avaliação integrada para a definição dos níveis de tratamento de esgotos a serem adotados.

Conclui-se que a integração entre técnicas de geoprocessamento e modelagem matemática com os conceitos básicos de qualidade da água constitui uma ferramenta eficiente para subsidiar a gestão de recursos hídricos, especialmente no que se refere ao impacto das cargas poluidoras domésticas em corpos d´água.

## **REFERÊNCIAS BIBLIOGRÁFICAS**

- 1. ANA AGÊNCIA NACIONAL DE ÁGUAS. Manual de Construção da Base Hidrográfica Ottocodificada: fase 1 – construção da base topológica de hidrografia e ottobacias conforme a codificação de bacias hidrográficas de Otto Pfafstetter : versão 2.0 de 1/11/2007. Brasília : ANA, SGI, 2007.
- 2. CONSELHO NACIONAL DO MEIO AMBIENTE CONAMA. Resolução nº 357, de 17 de março de 2005. Dispõe sobre a classificação dos corpos de água e diretrizes ambientais para o seu enquadramento, bem como estabelece as condições e padrões de lançamento de efluentes, e dá outras providências. Disponível em: [<http://www.mma.gov.br/port/conama/res/res05/res35705.pdf>](http://www.mma.gov.br/port/conama/res/res05/res35705.pdf). Acesso em: 08 jun. 2017.
- 3. CONSELHO NACIONAL DE RECURSOS HÍDRICOS CNRH. Resolução nº 32, de 15 de outubro de 2003. Institui a Divisão Hidrográfica Nacional. Disponível em: [<http://www.cnrh.gov.br>](http://www.cnrh.gov.br/). Acesso em: 08 jun. 2017.
- 4. TUCCI, C. E. M. Gestão Integrada das águas urbanas. Revista de Gestão de Água da América Latina REGA, v. 5, n. 2, p. 71-81, jul./dez. 2008.
- 5. VON SPERLING, M. Introdução à qualidade das águas e ao tratamento de esgotos. 3 ed. 452 p. v.1. Belo Horizonte: Departamento de Engenharia Sanitária e Ambiental, Universidade Federal de Minas Gerais, 2005.